государственное бюджетное общеобразовательное учреждение Самарскойобласти средняя общеобразовательная школа имени полного кавалера ордена Славы Петра Васильевича Кравцова с. Старопохвистнево

муниципального района Похвистневский Самарской области

Проверено Утверждено  $3$ ам. директора по УВР приказом № 64/4 - од

Давыденко Д.З. от «31» августа 2023 г.

«31» августа 2023 г. В И.о.директора И.о.директора Потешкина Г.В.

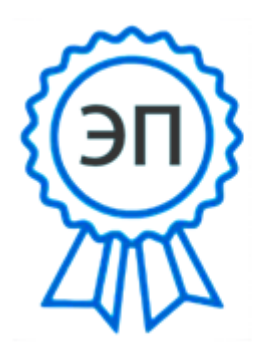

Г. В. Потешкина C=RU, O=F6OY COIL Старопохвистнево. В. Потешкина. E=poteschkina@mailm<br>2023-08-31 18:35:46

# **РАБОЧАЯ ПРОГРАММА**

Предмет (курс) «Моя профессия - веб-мастер».

Класс 9 класс.

Общее количество часов по учебному плану 17ч.

Рассмотрена на заседании МО матемаического цикла Протокол № 1 от «31» августа 2023 г.

Руководитель МО \_\_\_\_\_\_\_\_\_\_\_\_\_\_\_\_\_\_Шестеркина Л.Р.

## **1. ПОЯСНИТЕЛЬНАЯ ЗАПИСКА**

#### **Общая характеристика курса**

Внеурочная деятельность «Моя профессия - веб-мастер», проводимая в 9 классах призвана помочь школьникам объективно оценить свои способности к обучению по различным профилям, осуществить выбор профиля, соответствующего способностям и интересам.

«Моя профессия - веб-мастер» для предпрофильной подготовки учащихся 9 классов является расширением темы «Основы языка разметки гипертекста». Курс рассчитан на учащихся имеющих начальные навыки работы с программой Microsoft Word любой версии.

Бурное развитие сети Интернет предъявляет все большие требования к знанию учащихся в области Интернет - технологий. Одной из составляющих данной области является Web-дизайн. Именно на Web-дизайнеров возложена обязанность создания удобного, простого и понятного способа навигации в сети Интернет.

Реалии сегодняшнего дня таковы, что любой желающий может создать свой собственный Web-сайт и разместить его, абсолютно бесплатно, в сети Интернет. К сожалению, эта возможность не всегда способствует появлению в Российском сегменте сети качественно разработанных и информационно насыщенных сайтов. Зачастую приходится видеть Интернет - сайты построенные по шаблонам, с запутанной навигацией и режущей глаза расцветкой. На лицо низкая подготовка начинающих Web-дизайнеров, возраст которых с каждым годом снижается. Данный курс рассчитан на углубление знаний учащихся в области Web-дизайна и как следствие в области Интернет - технологий.

**Класс:** 9 класс общеобразовательной школы. **Тип элективного курса:** ориентирующий, углубляющий курс. **Количество часов: 17** часов. **Образовательная область:** информатика и ИКТ.

#### **Цель изучения курса:**

- 1 повысить грамотность учащихся в области Интернет-технологий;
- 2 подготовить школьников к осознанному выбору Интернет-профессий, предусматривающих веб-мастеринг;
- 3 научить учащихся ориентироваться и продуктивно действовать в информационном Интернет-пространстве, используя для достижения своих целей создаваемые веб-ресурсы;
- 4 развить творческий подход к делу и поиску нестандартных решений в процессе создания Web-сайта;
- 5 подготовить учащихся к работе над школьным сайтом.

#### **Задачи курса:**

- 1 заинтересовать учащихся изучением информатики, помочь реализовать их замыслы в процессе создания Web-сайта;
- 2 развивать воображение и художественный вкус;
- 3 закреплять полученные навыки работы на компьютере;
- 4 получать и развивать теоретические знания и практические навыки в области компьютерного дизайна;
- 5 сформировать у них целостное представление об информационной картине мира средствами «Всемирной паутины». Научить способам представления информации в сети Интернета;
- 6 реализовать коммуникативные, технические и эвристические способности учащихся в ходе проектирования и конструирования сайтов;
- 7 формировать и развивать навыки самостоятельной работы, самообучения и творческого подхода при выполнении задания.

#### **Организация изучения курса:**

Курс предполагает интеграцию с другими учебными предметами по принципу: технология работы с информацией — из информатики, конкретные примеры и задачи — из смежных предметов. Таким образом, информация из таких учебных предметов, как математика, физика, литература, русский и английский языки, история и др. вполне может использоваться учащимися в процессе конструирования сайтов соответствующей тематики.

В процессе обучения от учащихся потребуется не только умение создать свой Web-сайт, но и сделать его визуально и информационно привлекательным, что невозможно без мобилизации творческих возможностей и необходимости самостоятельного поиска нестандартных (не шаблонных) решений.

 Методологический аспект включает использование объяснительноиллюстративных и личностно-ориентированных технологий, имеющих целью способствовать процессу самоопределения учащихся.

Результатом изучения курса «Моя профессия – веб-мастер» является защита проекта Web-сайта посвященного выбранной тематике. Достаточно чтобы Web-сайта состоял из 5-7 Web-страниц и отвечал предъявляемым требованиям. Проектная деятельность предполагает при осуществлении проекта соблюдение определённого алгоритма и сочетания различных видов деятельности: на разных этапах проекта выполняется соответствующий элемент проектной деятельности. В процессе работы над программным проектом в области информатики и ИКТ учащиеся постигают всю технологию решения задач - от постановки проблемы до представления результата.

**Основные формы организации занятий** – беседа, практическая работа. **Формы обучения** – фронтальная и индивидуальная работа.

**Система оценки достижений учащихся:** Форма итоговой отчетности – презентация работ учащихся.

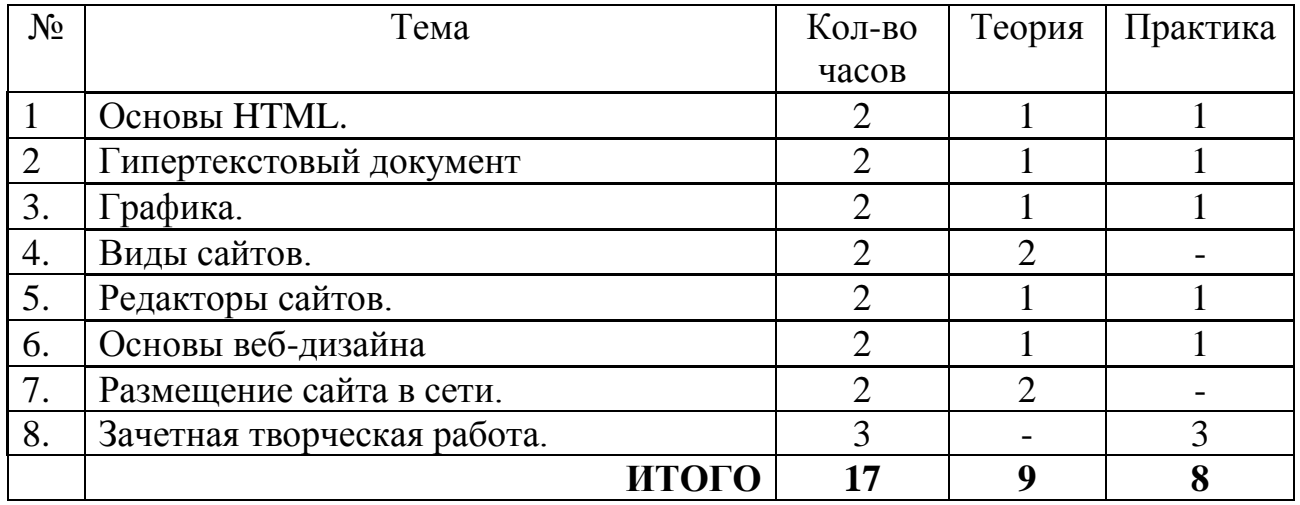

### **2. УЧЕБНО-ТЕМАТИЧЕСКИЙ ПЛАН.**

### **3. СОДЕРЖАНИЕ УЧЕБНОЙ ПРОГРАММЫ.**

#### **1. Основы HTML.**

Что такое гипертекст, браузер. Как создаются веб-страницы. Основные теги - команды языка HTML. Цвет шрифта и фона. Простейшая веб-страница – «Моя визитка».

**Основные понятия:** гипертекст, HTML, тег, браузер, веб-страница, разметка, структура документа, заголовок, тело.

#### **2. Гипертекстовый документ.**

Способы организации информации на сайте, установление гипертекстовых связей между документами.

**Основные понятия:** организация информации, гипертекстовые ссылки, внутренние ссылки, активные ссылки, посещенные ссылки, абсолютные адреса, относительные адреса.

#### **3. Графика.**

Форматы графических файлов, их достоинствами и недостатками, возможности для применения на веб-страницах. Вставка изображений в HTML-документ. Редактирование изображений. Изображение в качестве гиперссылок.

**Основные понятия:** растровый формат, векторный формат, метафайлы, рамка изображения, выравнивание, обтекание.

**4. Виды сайтов.**

Виды сайтов. Способы привлечь внимание посетителей, оптимально организовать информацию, обеспечить интерактивное взаимодействие с посетителями. Критерии оценки сайтов.

**Основные понятия:** виды сайтов, критерии оценки, дизайн, навигация, скорость загрузки, интерактивность, чат, форум, гостевая книга.

#### **5. Редакторы сайтов.**

Знакомство с приложением Dreamweaver и другими редакторами сайтов; возможности Dreamweaver при создании и редактировании сайтов в отличие от редакторов HTML-кодов; настройка параметры Dreamweaver; как создавать с его помощью различные информационные ресурсы и связывать их друг с другом и с внешними ресурсами.

**Основные понятия:** редактор веб-страниц, активные элементы, динамический язык, сценарий, баннер, сервер, администрирование.

#### **6. Основы веб-дизайна.**

Проектирование содержимого сайта — один из самых ответственных моментов при создании любого веб-ресурса. Дизайн сайта – способ подчеркнуть содержание сайта, облегчить его восприятие, помогает ориентироваться в нем.

**Основные понятия:** дизайн, векторная и растровая графика, графический редактор, инструменты, фильтры, графические примитивы, палитра цветов, формат графического файла, заголовки, текст, разделы, ссылки, термины, эффективность рекламы. Содержание главы: Логотип

#### **7. Размещение сайта в сети.**

Способы размещения сайта в сети Интернета. Научиться оценивать предлагаемые провайдерами условия размещения и выбирать оптимальные. Загружать на сервер свои файлы разными способами и тестировать вебстраницы.

**Основные понятия:** Интернет, IP-адрес, домен, провайдер, хостинг, трафик, модем, скорость передачи информации, администрирование сайта, протоколы FTP, TCP/IP, HTTP, скорость загрузки, критичность размеров файлов изображений и веб-страниц, электронная почта, реклама, спам, статистика, посещаемость страниц сайта, счетчик, поисковые системы, поисковые роботы, рейтинг ресурса, баннер, ключевые слова, содержание, заголовки страниц, эффекты дизайна, интерактивность, баннерный обмен, обмен страницами.

#### **8. Зачетная творческая работа.**

Создание собственного Web-сайта является заключительным этапом данного курса и является завершающим этапом проектной деятельности учащихся. В процессе создания собственного Web-сайта учащиеся должны продемонстрировать знания и умения, полученные при изучении предыдущих тем курса. Сайт разрабатывается в группе или индивидуально. В любом случае от вас потребуется спроектировать, изготовить и разместить свой сайт в сети. Выполненный проект вам необходимо защитить перед своими одноклассниками и учителем.

**Основные понятия:** тема и структура веб-сайта, проектирование, изготовление, размещение, тестирование сайта.

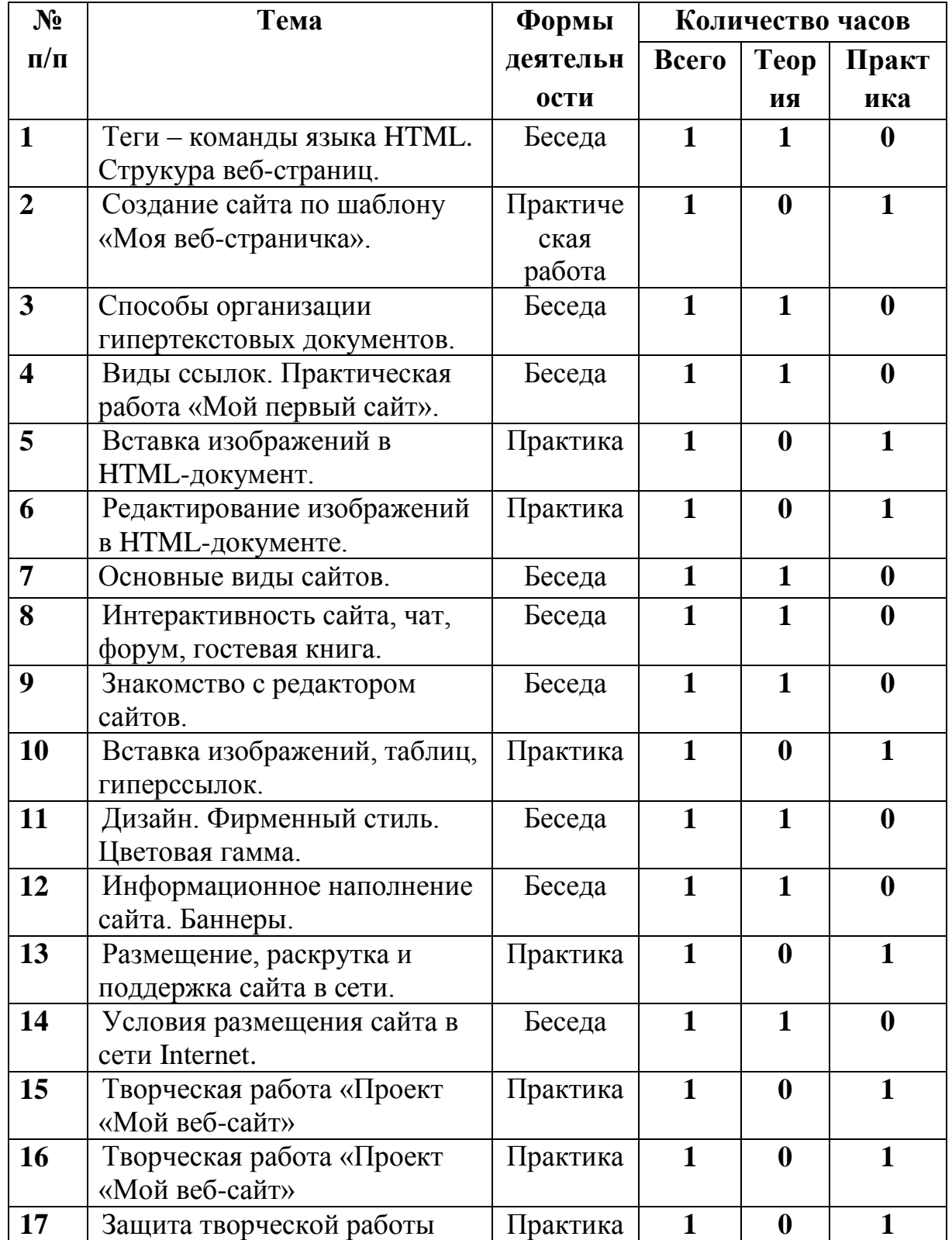

# **4. КАЛЕНДАРНО-ТЕМАТИЧЕСКОЕ ПЛАНИРОВАНИЕ.**

# **5. ТРЕБОВАНИЯ К ПОДГОТОВКЕ УЧАЩИХСЯ ПО КУРСУ**

#### **Знать**

- **1.** Набор необходимых инструментов для создания Web-страницы.
- **2.** Основные принципы использования языка HTML.
- **3.** Основные средства редактирования Web-страниц.
- **4.** Этапы проектирования Web-сайта.
- **5.** Правила создания хорошего сайта.
- **6.** Правила размещения Web-сайта в Интернет.

### **Уметь**

- **1.** Применять графический редактор для создания и редактирования графических изображений.
- **2.** Готовить компьютерные графические изображения с помощью сканера и цифрового фотоаппарата.
- **3.** Готовить текст и иллюстрационный материал для сайта.
- **4.** Оптимизировать графические изображения для Web-страниц.
- **5.** Готовить, тестировать и размещать Web-сайт в Интернет.

# **6. КРИТЕРИИ ОЦЕНКИ УЧЕБНОЙ ДЕЯТЕЛЬНОСТИ ПО КУРСУ.**

Для оценивания достижений обучающихся при изучении элективного курса используется система системе «зачтено - не зачтено».

Курс может быть оценен положительно, если:

- $\checkmark$  ученик посетил не менее 65% занятий, предусмотренных программой курса;
- выполнил зачетную работу, предусмотренную программой курса (подготовил проект, выполнил творческую работу, сконструировал модель, макет или прибор и др.) в соответствии с требованиями, изложенными в пояснительной записке к ней.

Предметом контроля и оценки являются внешние образовательные продукты учеников. Качество ученической продукции оценивается следующими способами:

- по количеству творческих элементов в сайте;
- по степени его оригинальности;
- по относительной новизне сайта для ученика или его одноклассников;
- по емкости и лаконичности созданного сайта, его интерактивности;
- по практической пользе сайта и удобству его использования.

Выполненные учащимися работы включаются в их «портфель достижений».

# **7. ИСПОЛЬЗУЕМЫЙ УМК.**

1. Босова Л.Л. Информатика и ИКТ: учебник для 9 класса/ Л.Л.Босова., А.Ю.Босова – 2-е изд., испр.– М.: Бином. Лаборатория знаний, 2011 г.

2. Информатика и ИКТ. 9 класс, авторы И.Г.Семакин, Л.А.Залогова и др., М.:БИНОМ. Лаборатория знаний, 2011г.

3. Создаём школьный сайт в Интернете. Учебное пособие./ М.Ю.Монахов, А.А.Воронин.- М.:Бином: Лаборатория знаний, 2006г.

4. Титоров Д. Ю. [«Информатика в школе»,](http://www.infojournal.ru/prilog_7_2007.htm) №7, 2007 г.

5. Смирнова И.Е. Начала Web-дизайна. Санкт-Петербург: БВХ-Петербург, 2003

6. Давыдова Е.В. Создание Web-страниц с помощью языка HTML. Информатика и образование. 2000 № 6.

7. Давыдова Е.В. Создание графики для Web-страниц. Информатика и образование. 2001 № 5-8.

8. Давыдова Е.В. Искусство разработки проекта. Информатика и образование. 2005 № 8.

9. Шафран Э. Создание WEB - страниц.- СПб.: Питер, 1999 г.

#### **Информационно – коммуникативные средства**

1. [http://schol-collection.edu.ru](http://schol-collection.edu.ru/) – Единая коллекция цифровых образовательных ресурсов.

2. [http://fcior.edu.ru](http://fcior.edu.ru/) – Федеральный центр информационнообразовательных ресурсов.

3. [http://www.ict.edu.ru](http://www.ict.edu.ru/) – портал «Информационно-коммуникационные технологии в образовании».

4. [http://metodichka-](http://metodichka-ld.ucoz.ru/load/informatika/quot_ehor_k_kursu_i_g_semakina_informatika_i_ikt_8_9_klassy_versija_gos_2004_goda_quot/informatika_bazovyj_kurs_9_klass_semakina_i_zalogovoj_l_rusakova_s_shestakovoj_l/7-1-0-12)

[ld.ucoz.ru/load/informatika/quot\\_ehor\\_k\\_kursu\\_i\\_g\\_semakina\\_informatika\\_i\\_ikt\\_](http://metodichka-ld.ucoz.ru/load/informatika/quot_ehor_k_kursu_i_g_semakina_informatika_i_ikt_8_9_klassy_versija_gos_2004_goda_quot/informatika_bazovyj_kurs_9_klass_semakina_i_zalogovoj_l_rusakova_s_shestakovoj_l/7-1-0-12) [8\\_9\\_klassy\\_versija\\_gos\\_2004\\_goda\\_quot/informatika\\_bazovyj\\_kurs\\_9\\_klass\\_sem](http://metodichka-ld.ucoz.ru/load/informatika/quot_ehor_k_kursu_i_g_semakina_informatika_i_ikt_8_9_klassy_versija_gos_2004_goda_quot/informatika_bazovyj_kurs_9_klass_semakina_i_zalogovoj_l_rusakova_s_shestakovoj_l/7-1-0-12) akina i zalogovoj l rusakova s shestakovoj 1/7-1-0-12 - "ЭОР к курсу И.Г. [Семакина «Информатика и ИКТ», 8-9 классы, версия ГОС 2004 года"](http://metodichka-ld.ucoz.ru/load/informatika/quot_ehor_k_kursu_i_g_semakina_informatika_i_ikt_8_9_klassy_versija_gos_2004_goda_quot/7)

5. http://htmlbook.ru — Краткий, но информационно насыщенный учебник по технологии создания сайтов, HTML, CSS, дизайне, графике и др. Выполнен в стиле расширенного справочника с примерами.

6. <http://www.postroika.ru/> — «Учебник (руководство) по html.

7. <http://html.manual.ru/> — HTML-справочник.

8. http://winchanger.narod.ru — А. Климов. Краткий справочник по тегам HTML-языка.